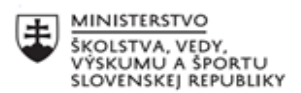

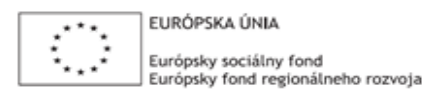

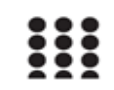

OPERAČNÝ PROGRAM ĽUDSKÉ ZDROJE

# **Písomný výstup pedagogického klubu**

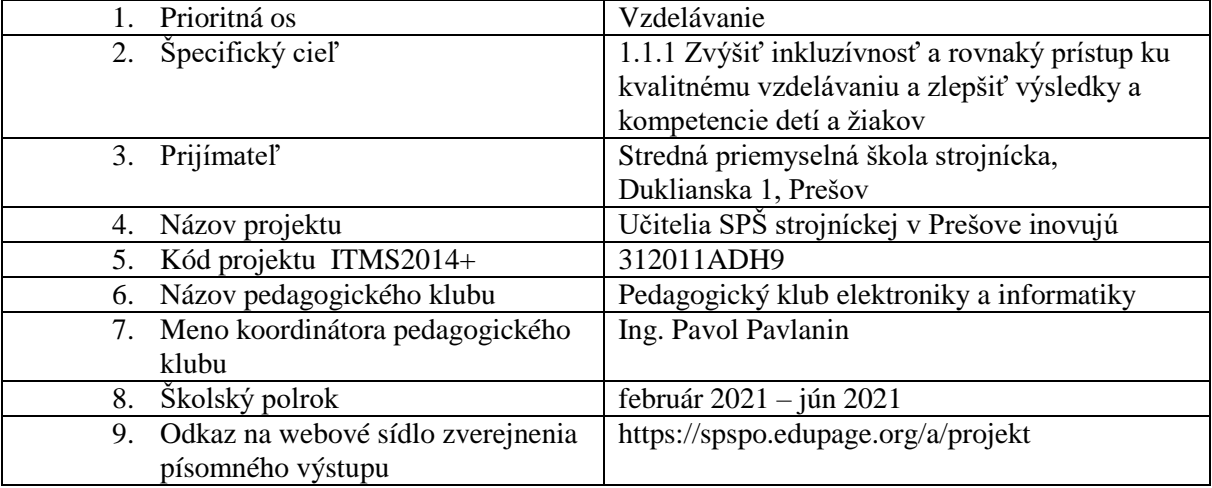

#### **Úvod:**

### **Stručná anotácia**

V pedagogickom klube elektroniky a informatiky sme zhodnotili výsledky 1.polroka v predmetoch, ktoré sú zamerané na elektroniku a programovanie. Zhrnuli sme nevýhody dištančného vzdelávania a navrhli súbor konkrétnych opatrení na zlepšenie výsledkov.

Pripravili sme súťaž z elektroniky a programovania s cieľom zvýšiť záujem žiakov o učenie týchto predmetov. Súťaže pozostávali z teoretickej a praktickej časti. V rámci teoretickej časti sme vytvorili online testy, ktoré žiaci riešili v prostredí EduPage. V praktickej časti žiaci riešili konkrétne zadania, navrhovali dosku plošného spoja alebo vytvárali program v jazyku Python.

V oblasti výmeny skúsenosti medzi jednotlivými členmi sme priblížili vývojové prostredia, ktoré možno využiť vo vyučovacom procese v predmetoch zameraných na elektroniku a programovanie.

#### **Kľúčové slová**

simulácia, hodnotenie, Tinkercad, MakeCode, vývojová doska, súťaž, programovanie, učebná osnova, vývojová doska, zadanie, test, Multisim

#### **Zámer a priblíženie témy písomného výstupu**

Cieľom pedagogického klubu je zvýšiť vedomosti a zručnosti žiakov v oblasti elektroniky a informatiky. Jednou z tém písomného výstupu bolo zhodnotenie výsledkov 1.polroka v predmetoch zameraných na elektroniku a programovanie, na základe ktorých sme navrhli súbor opatrení na zlepšenie výsledkov žiakov.

Našim zámerom bolo aj inšpirovať ostatných učiteľov k realizácii súťaží a ponúknuť konkrétne ukážky obsahu súťaží zameraných na elektroniku a programovanie. V rámci inšpirácie ponúkame aj konkrétne vývojové prostredia, ktoré je možné využiť nielen počas dištančného vzdelávania, ale aj na zatraktívnenie vyučovacieho procesu.

#### **Jadro: Popis témy/problém**

# o *Analýza výsledkov 1.polroka v predmetoch zameraných na elektroniku a programovanie*

Vyučovací proces vo všetkých predmetoch sťažovala nepriaznivá pandemická situácia a s ňou súvisiaci prechod na dištančné vzdelávanie. Vyučovanie sa v tomto období realizovalo formou online vyučovacích hodín alebo formou dištančných hodín. V rámci dištančných hodín prebiehala virtuálna komunikácia a práca učiteľov so žiakmi spôsobom zasielania študijného materiálu žiakom, na základe čoho žiaci vypracovávali domáce úlohy, rôzne zadania alebo projekty.

# **Analýza výsledkov v predmetoch zameraných na elektroniku**

Predmet **Elektronika** je teoretickej povahy. Pre lepšie pochopenie preberaného učiva sme v teoretických predmetoch využívali simulácie pomocou programu Multisim, pomocou ktorých sme vysvetľovali činnosť jednotlivých elektronických súčiastok a obvodov.

Nakoľko výučba prebiehala od polovice októbra dištančne, je veľmi ťažké posúdiť objektivitu hodnotenia. Časová dotácia online hodín bola obmedzená, preto sa výučba realizovala aj zasielaním učebných textov, prezentácií, animácií. Následné overovanie osvojených vedomostí prebiehalo zväčša prostredníctvom online testov, kde však nie je možné posúdiť samostatnosť riešenia, preto nie je možné považovať dosiahnuté výsledky za úplne objektívne.

Dosiahnuté výsledky:

- študijný odbor **mechatronika**:
	- o druhý ročník priemer **1,6**
- študijný odbor **technika a prevádzka dopravy**:
	- o druhý ročník priemer **2,07**
	- o tretí ročník: **1,79**.

Dosiahnuté študijné výsledky žiakov 2.ročníka študijného odboru mechatronika a žiakov 3.ročníka študijného odboru TPD považujeme za veľmi dobré, nakoľko celkový priemer jednotlivých predmetov v škole je 1,98. Naopak, nemôžeme byť spokojní s výsledkami, ktoré dosiahli žiaci 2. ročníka študijného odboru TPD.

Predmet **Cvičenia z elektroniky** je praktického charakteru. Realizovali sme úlohy zamerané na prácu s katalógom elektronických súčiastok, prácu so simulačným programom, s návrhovým systémom, a tiež problémové úlohy zamerané na návrh parametrov jednotlivých súčiastok.

Popri obvyklých vyučovacích problémoch sme museli v čase dištančného vyučovania naviac riešiť aj problémy technického charakteru – s internetovým pripojením, nedostatočné technické vybavenie u žiakov, hľadať voľne dostupný softvér.

Žiaci dobre zvládali jednoduché úlohy, ktorých riešenie nebolo časovo náročné. Komplexné úlohy, v ktorých bolo potrebné riešiť viacero problémov a zistené informácie aplikovať pri riešení ďalšej úlohy žiakom, im robili problém. Úlohy praktického charakteru zamerané na zapájanie obvodov, prácu s meracími a zobrazovacími prístrojmi sme nemohli realizovať.

Často sme sa stretávali s tým, že niektorí žiaci len mechanicky zadávali údaje do kalkulačky bez logickej analýzy a následne nepodrobili výsledok logickej kontrole.

Dosiahnuté výsledky:

- študijný odbor **technika a prevádzka dopravy**:
	- o druhý ročník priemer **1,81**
	- o tretí ročník: **2,43**.
- študijný odbor **mechatronika**:

o tretí ročník – nakoľko ide o nový študijný odbor, predmet sa zatiaľ nevyučoval.

Dosiahnuté výsledky odzrkadľujú skutočné nadobudnuté vedomosti a zručnosti žiakov. Na výsledné hodnotenie mal vplyv aj ľahkovážny prístup k povinnostiam zo strany niektorých žiakov – neodovzdávanie úloh.

#### **Analýza výsledkov v predmetoch zameraných na programovanie**

Predmet **Programovanie mikroprocesorov** je v študijnom odbore technika a prevádzka dopravy vstupným predmetom do algoritmizácie s veľmi rýchlym nástupom do programovania. Dosiahnuté výsledky v porovnaní s minulým školským rokom sú slabšie. Dôvodom zhoršenia je aj dištančná forma vyučovania, počas ktorej bolo problematické eliminovať chyby pri vytváraní algoritmov. Bolo náročné prostredníctvom prezentácií a učebných textov vytvoriť u žiakov potrebné vedomosti a zručnosti. Danej problematike bolo potrebné venovať viac času, čo sa prejavilo na sklze v preberanom učive. V tematickom celku Programovací jazyk C bolo časovo veľmi náročné vysvetliť štruktúru programu a prvé kroky pri tvorbe jednoduchých funkcií. Všetky tieto faktory ovplyvnili výsledné hodnotenie žiakov. Veľmi nám pomohli simulačné nástroje vývojového prostredie uVision Keil, kde si žiaci mohli otestovať funkčnosť napísaného programu. Dosiahnuté výsledky:

- študijný odbor **technika a prevádzka dopravy**:
	- o štvrtý ročník priemer **2,26**

Predmet **Programovanie mikrokontrolérov** je taktiež vstupným predmetom do algoritmizácie v študijnom odbore mechatronika 2.ročník. Dosiahnuté výsledky nie je možné porovnať, keďže ide o nový študijný odbor. Napriek tomu, že sú žiaci omnoho mladší, ich záujem o predmet bol veľký a aj v rámci domácej prípravy boli aktívnejší. Prevažná väčšina žiakov si zakúpila vývojovú sadu a programovaniu sa venujú aj mimo vyučovania. Žiaci boli na hodinách veľmi aktívni, čo výrazne prospelo výkladu a následnému osvojeniu učiva. Pri nadobudnutí zručností z oblasti programovania nám veľmi pomohol freeverový online nástroj od firmy Autodesk, kde žiaci pracovali na "reálnom" modeli vývojovej dosky Arduino.

Dosiahnuté výsledky:

- študijný odbor **mechatronika**:
	- o druhý ročník priemer **1,24**
	- o tretí ročník nakoľko ide o nový študijný odbor, predmet sa zatiaľ nevyučoval.

V študijnom odbore strojárstvo je predmet **Aplikovaná informatika** vstupným predmetom do algoritmizácie a programovania. Tak ako každý rok, aj teraz mali žiaci najväčšie problémy pri tvorbe vývojových diagramov. Chýbala im predstavivosť a u niektorých logické myslenie. Žiaci zvládli jednoduché vývojové diagramy, ale pri tvorbe zložitejších VD sa veľmi skoro vzdávali a nehľadali riešenia. Žiakom chýbala cieľavedomosť. Tento rok sme začali programovať v jazyku Python, ktorý je Open Source a s jeho inštaláciou sa nevyskytli žiadne problémy. Žiaci zvládli veľmi dobre programovanie jednoduchých programov, najlepšie výsledky dosiahli pri programovaní grafických zadaní. Najčastejšie chyby, ktoré sa objavovali, boli z nepozornosti a chyby v syntaxe jazyka. Pri online hodinách bol najväčší problém skontrolovať aktivitu všetkých žiakov na hodinách.

Súčasťou predmetu bola jedna projektová hodina programovania. Cieľom týchto hodín bolo prakticky programovať, ako je programovanie mikropočítačovej dosky Micro:bit BBC a robotického podvozku Ring:bit Car. Na hodinách sme vo vyučovacom procese počas dištančného vzdelávania využívali hlavne online programovacie prostredie MakeCode. Výhodou tohto prostredia je interaktívny

simulátor, ktorý poskytoval žiakom okamžitú odozvu na to, ako ich program pracuje. Takéto praktické programovanie bavilo žiakov oveľa viac ako len samotné programovanie v Pythone.

Dosiahnuté výsledky:

- študijný odbor **strojárstvo**:
	- o tretí ročník priemer **73%**

V rámci pedagogického klubu sme zhrnuli nevýhody dištančného vzdelávania:

- nedôveryhodnosť v samostatnom vypracovaní domácich úloh, zadaní, projektov,
- zložitá kontrola aktívnosti žiaka na online hodine,
- technické problémy spojené s inštaláciou softvéru potrebného na výučbu,
- problémy s internetovým pripojením,
- nesystematickosť v príprave žiakov na hodiny,
- tvorba projektov na poslednú chvíľu,
- nezodpovednosť žiakov pri dodržiavaní termínov odovzdávania úloh,
- náročná príprava študijných materiálov zo strany učiteľov pre žiakov,
- časovo náročná oprava žiackych úloh.

V rámci pedagogického klubu sme zároveň prijali súbor konkrétnych opatrení na možné zlepšenie výsledkov:

- Motivovať a povzbudzovať žiakov k vzdelávaniu v každej fáze vyučovacieho procesu.
- Budovať u žiakov zodpovednosť a systematickosť pri príprave na vyučovanie.
- Snažiť sa o individuálny prístup ku žiakom, zadávať úlohy rôznej úrovne náročnosti.
- Neposkytovať riešenia úloh, ale podporovať u žiakov tvorivosť, samostatnosť a trpezlivosť pri tvorbe riešení úloh.
- Prepájať úlohy na praktické úlohy zo života.
- Zadávať a tvoriť so žiakmi projekty, pomocou ktorých by lepšie pochopili učivo,
- Priebežne kontrolovať čiastkové riešenia projektov, aby sme podporovali organizačné schopnosti a systematickosť pri tvorbe riešení.
- Realizovať na vyučovaní komplexné úlohy, kde by žiaci pracovali s tabuľkami, grafmi, katalógmi súčiastok.
- Využívať simulačné nástroje, aby mali žiaci okamžitú spätnú väzbu o správnosti riešenia a mohli sami korigovať chyby.
- Počas dištančného vzdelávania dbať na aktívnu zapojenosť žiakov do vyučovacieho procesu.
- Dávať žiakom priestor na prezentovanie svojich riešení a poskytovať im spätnú väzbu ich hodnotenia.

#### o *Súťaž v elektronike*

Súťaž bola realizovaná dištančnou formou a pozostávala z teoretickej a praktickej časti. V teoretickej časti žiaci riešili e-test v EduPage zameraný na zisťovanie vedomostí a zručností v oblasti elektroniky. V praktickej časti žiaci navrhovali elektronické zariadenie pomocou PC a vytvárali potrebnú dokumentáciu.

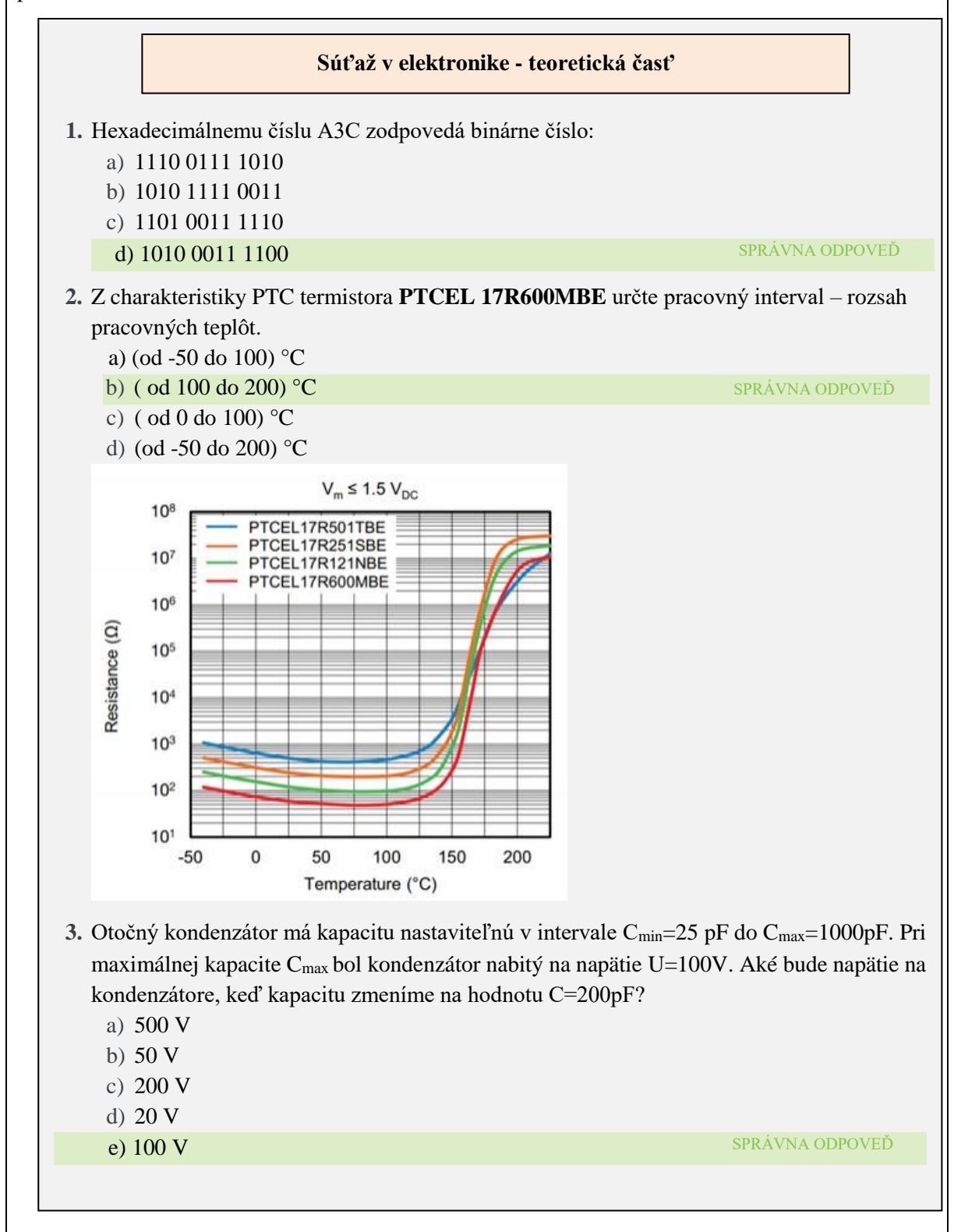

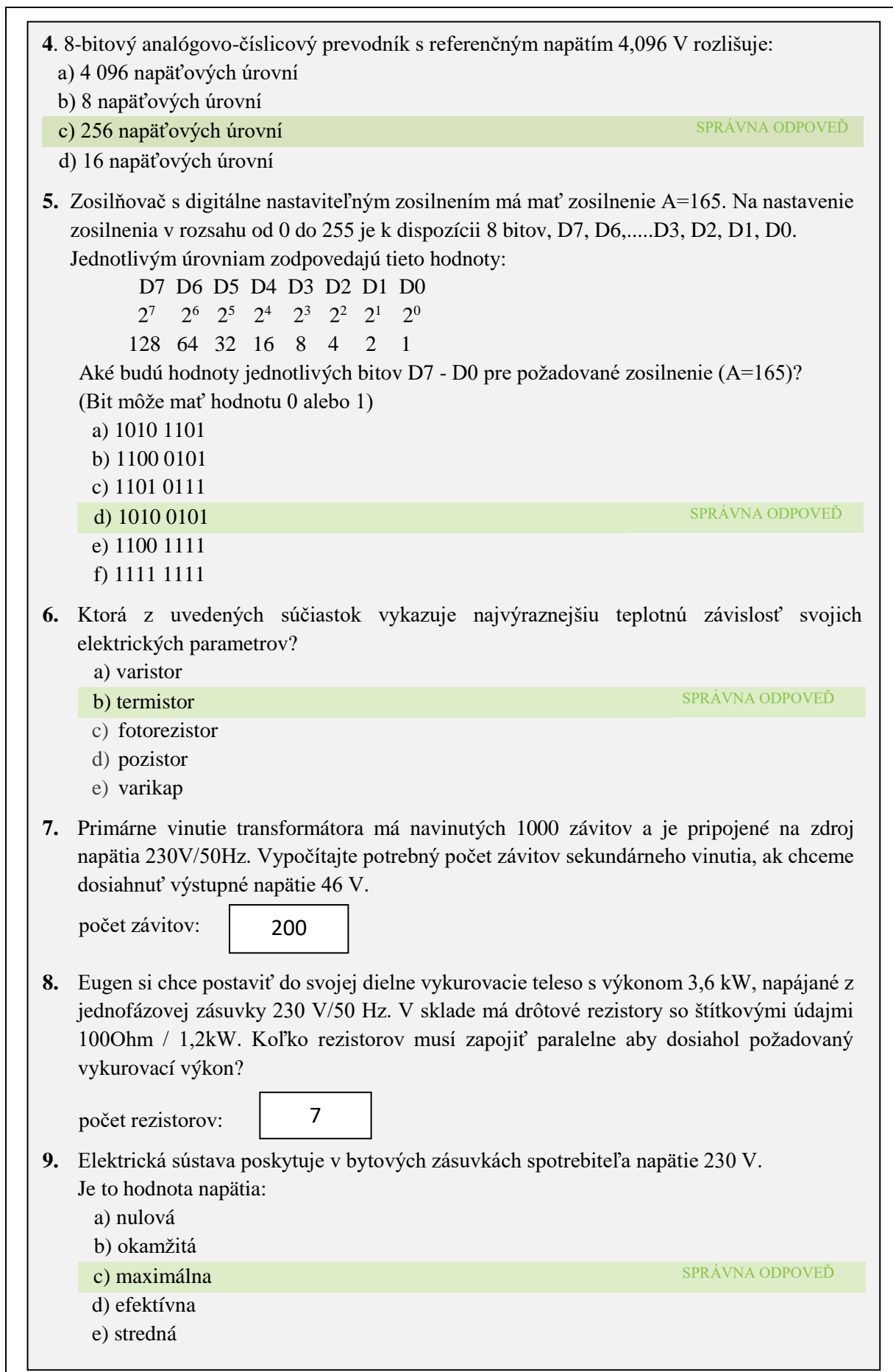

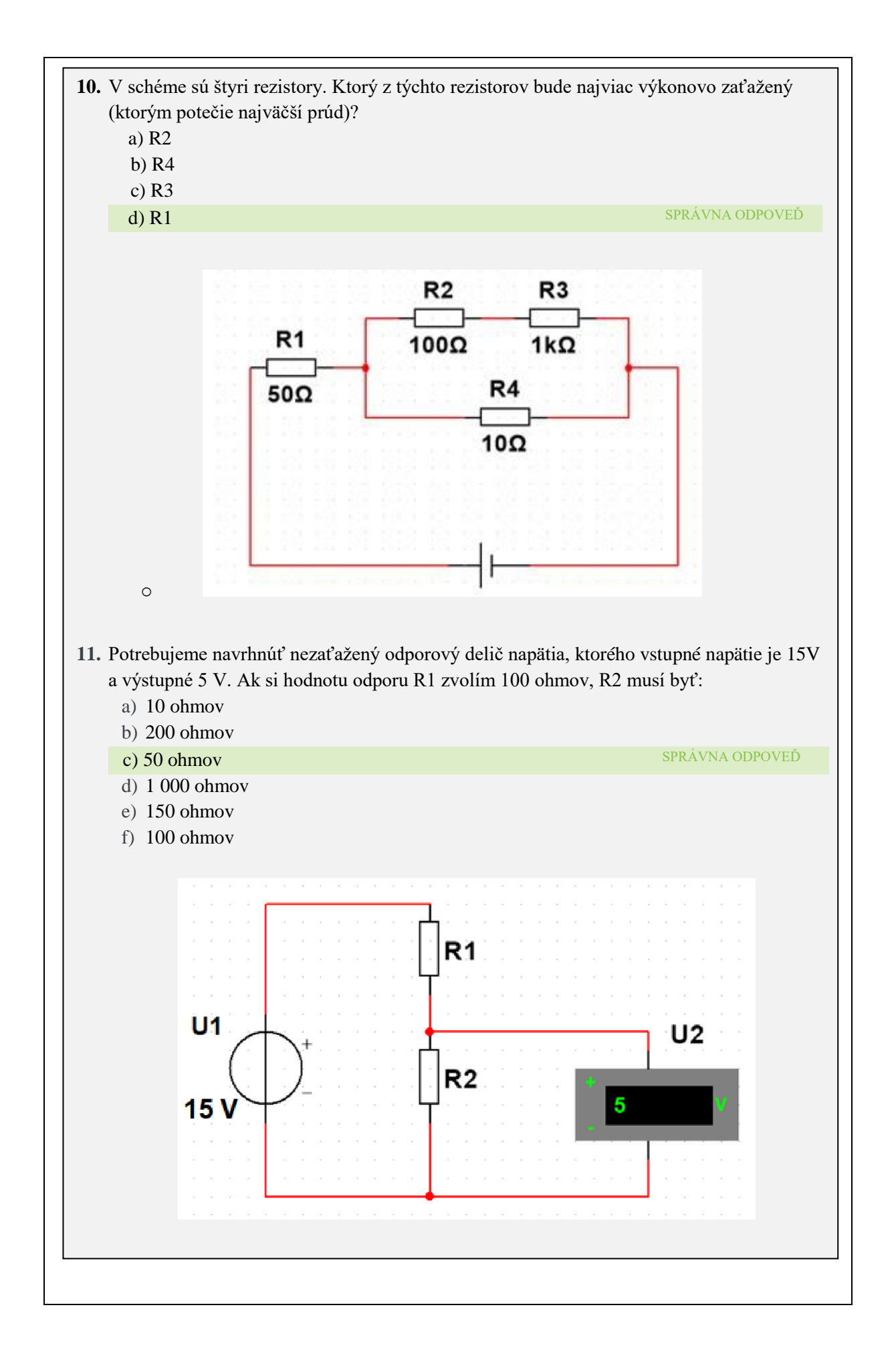

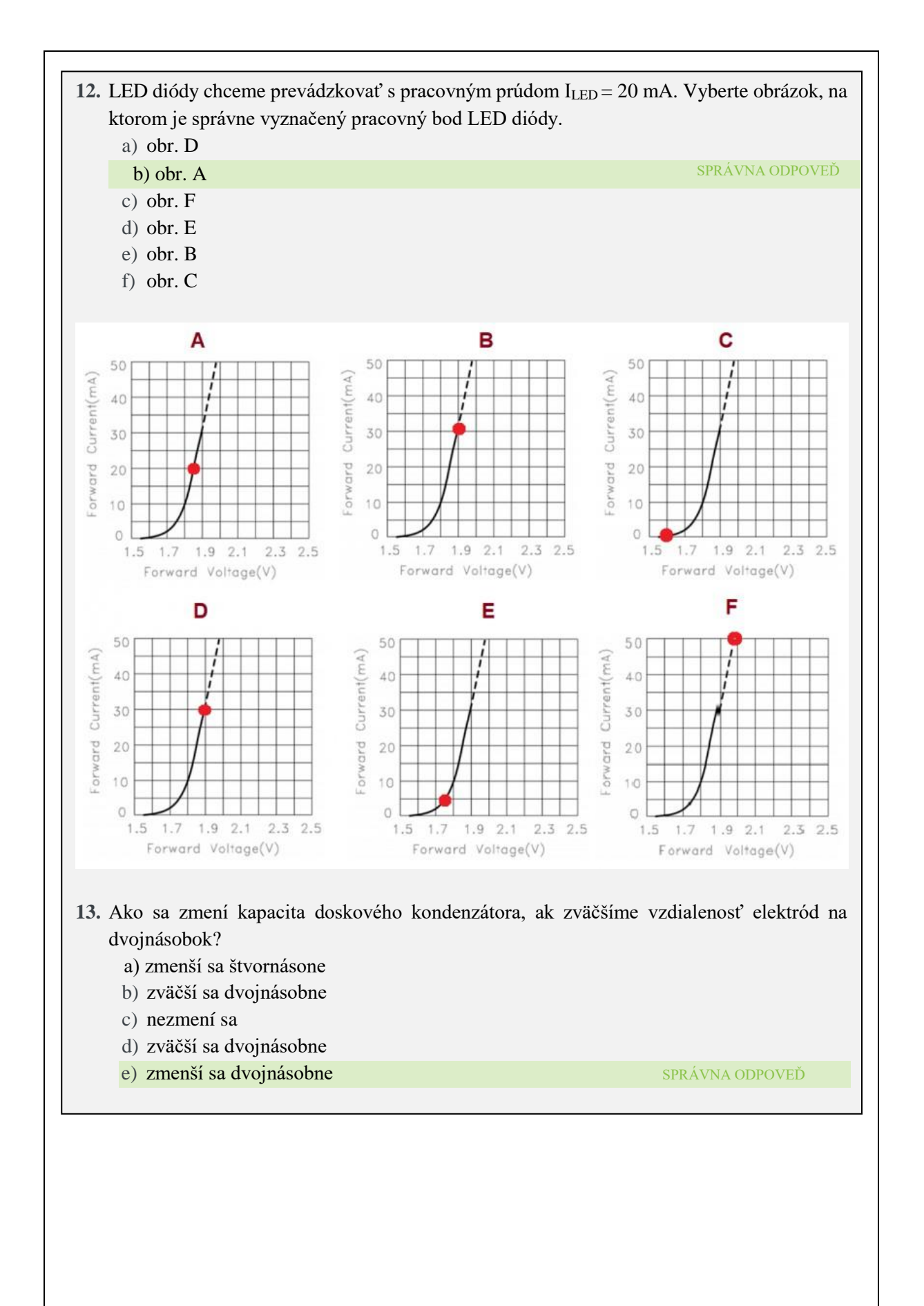

#### **Súťaž v elektronike – praktická časť**

**Navrhnite dosku plošného spoja pre elektronickú ruletu podľa schémy. Na DPS rozložte LED diódy do kruhu.**

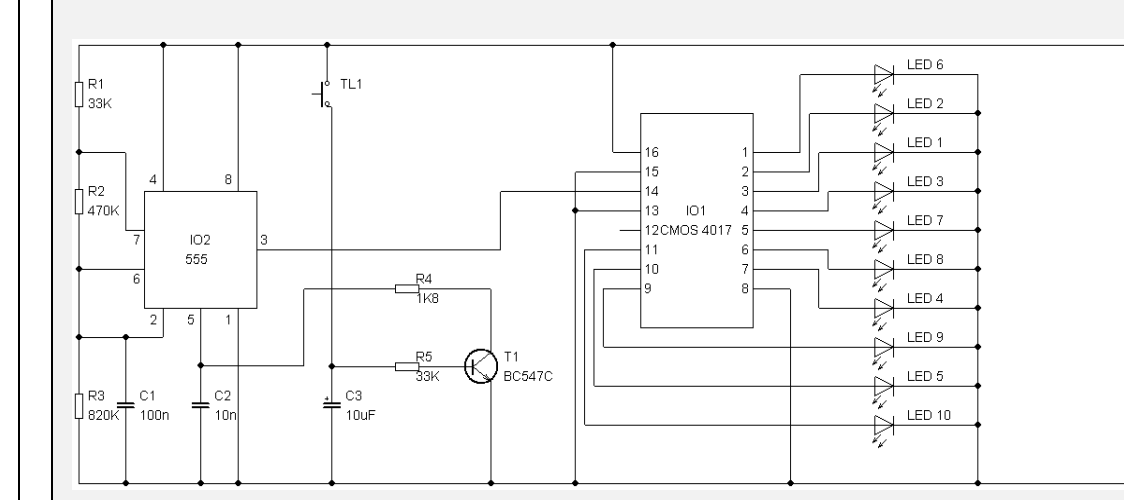

- 1) V programe Eagle nakreslite schému zapojenia. Súbor *priezvisko.sch* pripnite k úlohe č.1.
- 2) Vykonajte kontrolu schémy. K úlohe č.2 pripnite screenshot s chybovým hlásením po oprave vzniknutých chýb.
- 3) Vytvorte BOARD. Zväčšite plôšky (PADS) na 50%. Súbor *priezvisko.brd* zbaľte pomocou programu winrar alebo winzip a pripnite k úlohe č.3.
- 4) Dokumentáciu k návrhu vytlačte do PDF. Súbory pripnite k úlohe č.4
	- a. schéma vodivého obrazca *priezvisko\_obrazec.pdf,*
	- b. schéma osadenia *priezvisko\_osadenie.pdf,*
	- c. obvodová schému (schéma zapojenia) *priezvisko\_schema.pdf.*

### o **Zhodnotenie súťaže v elektronike**

Jednotlivé kolá súťaže sa konali v mesiaci marec. Zúčastnilo sa 11 žiakov 2. a 3. ročníka odboru technika a prevádzka dopravy. Súťaž pozostávala z dvoch častí – teoretického testu a praktickej komplexnej úlohy zameranej na návrh dosky plošného spoja konkrétneho elektronického zariadenia.

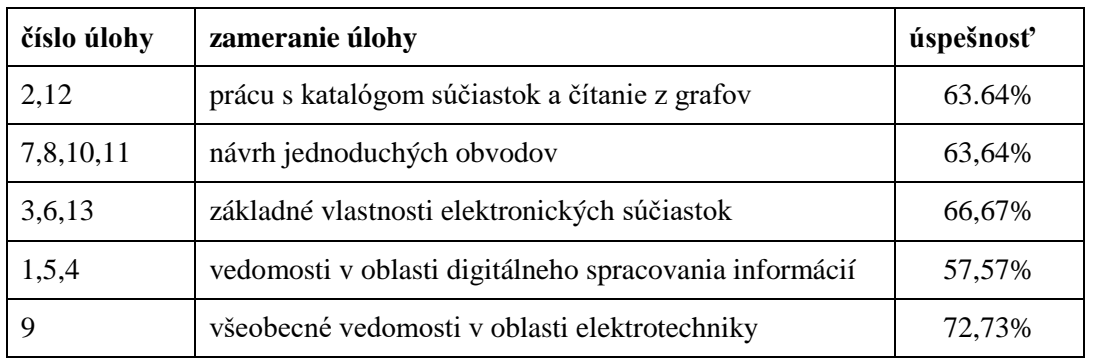

# **Teoretická časť:**

Dosiahnuté výsledky riešenia jednotlivých typov úloh nie sú veľmi rozdielne. Avšak kvôli dištančnej forme súťaže nie je možné posúdiť ich objektivitu.

Podrobnou analýzou jednotlivých výsledkov sme zistili, že najhoršie výsledky dosiahli žiaci v úlohách, kde riešenie pozostávalo z viacerých krokov (napr. úloha č.8). Tu žiaci naviac dostali údaje, ktoré pri riešení úlohy nepotrebovali a nedokázali vyselektovať, ktorý údaj je podstatný. Ani jeden z nich nedokázal vyselektovať podstatné informácie a tie využiť pri riešení obvodov.

Vysokú úspešnosť, až 90,91% dosiahli pri jednoduchom návrhu transformátora, kde nie je potrebné využívať vzorce, ale postačuje využitie logických postupov.

Priemerná úspešnosť žiakov bola **63,65 %.** 

# **Praktická časť:**

Pri vytváraní návrhu schémy a dosky plošného spoja dosiahli žiaci vyrovnané výkony. Všetky návrhy zodpovedali zadaným kritériám návrhu. Rozdiely boli hlavne v logickom usporiadaní súčiastok, estetike návrhu, rozmeroch dosky s plošnými spojmi.

Priemerná úspešnosť žiakov bola **88,45 %.**

# **Celkové výsledky:**

Súťažiaci dosiahli priemernú úspešnosť **76,05%.**

Najúspešnejší riešitelia dosiahli úspešnosť: 86,65%, 81,1% a 78,35%.

#### o *Súťaž v programovaní*

Súťaž bola realizovaná dištančnou formou a pozostávala z teoretickej a praktickej časti. V teoretickej časti žiaci riešili e-test v EduPage zameraný na zisťovanie vedomostí a zručností v oblasti algoritmizácie a programovania. V praktickej časti žiaci mali napísať algoritmus, vývojový diagram a vytvoriť program v Pythone.

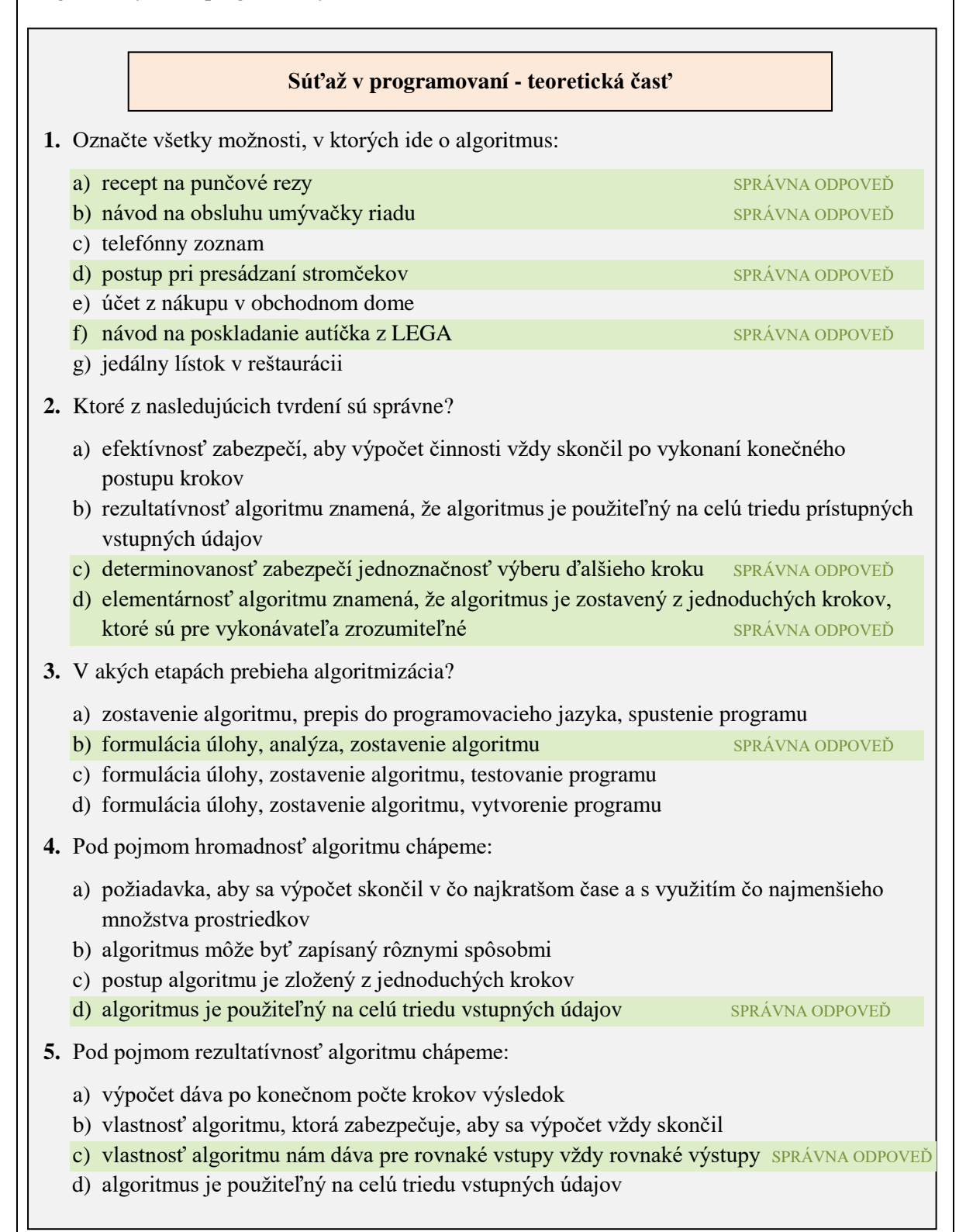

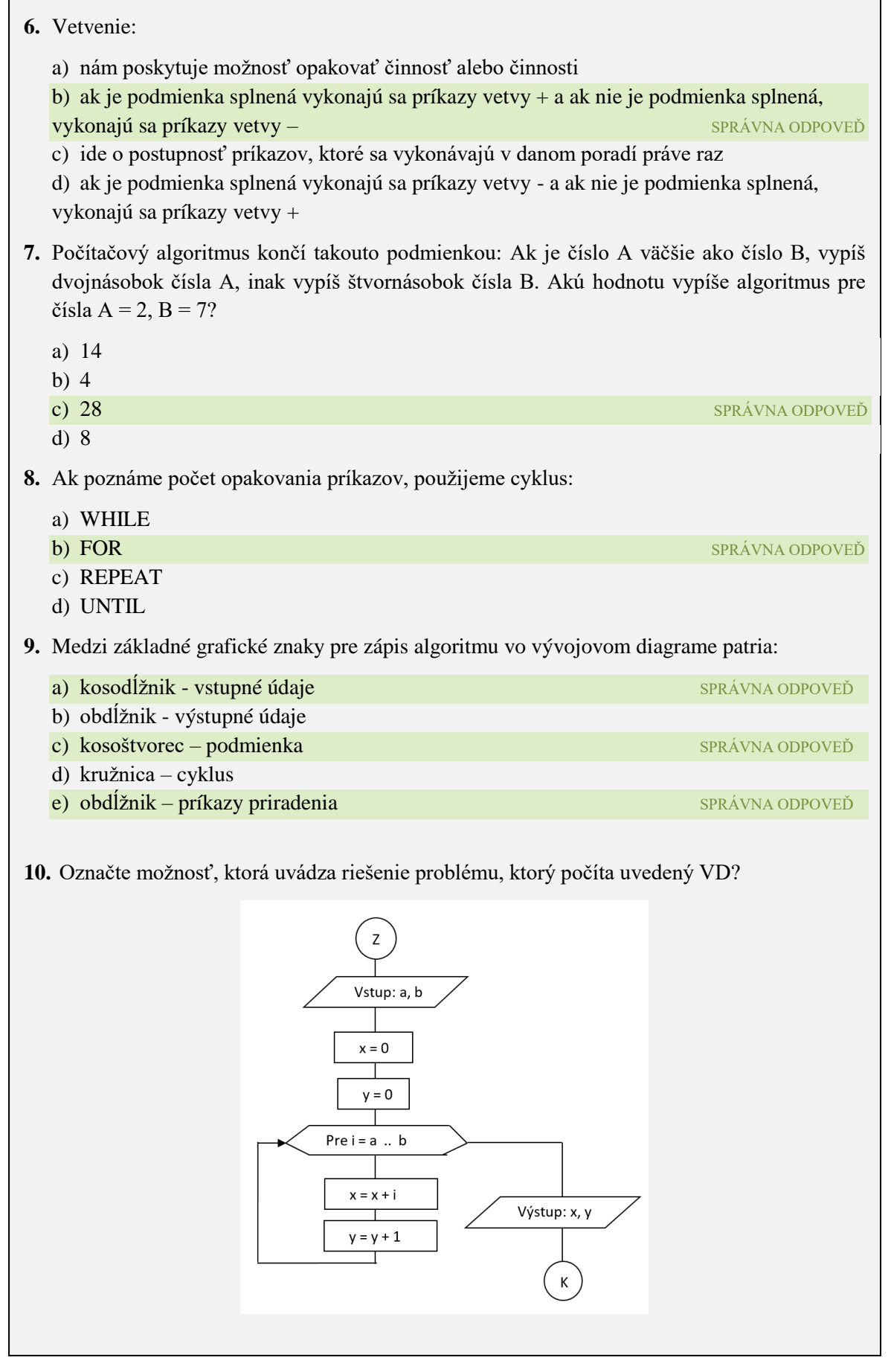

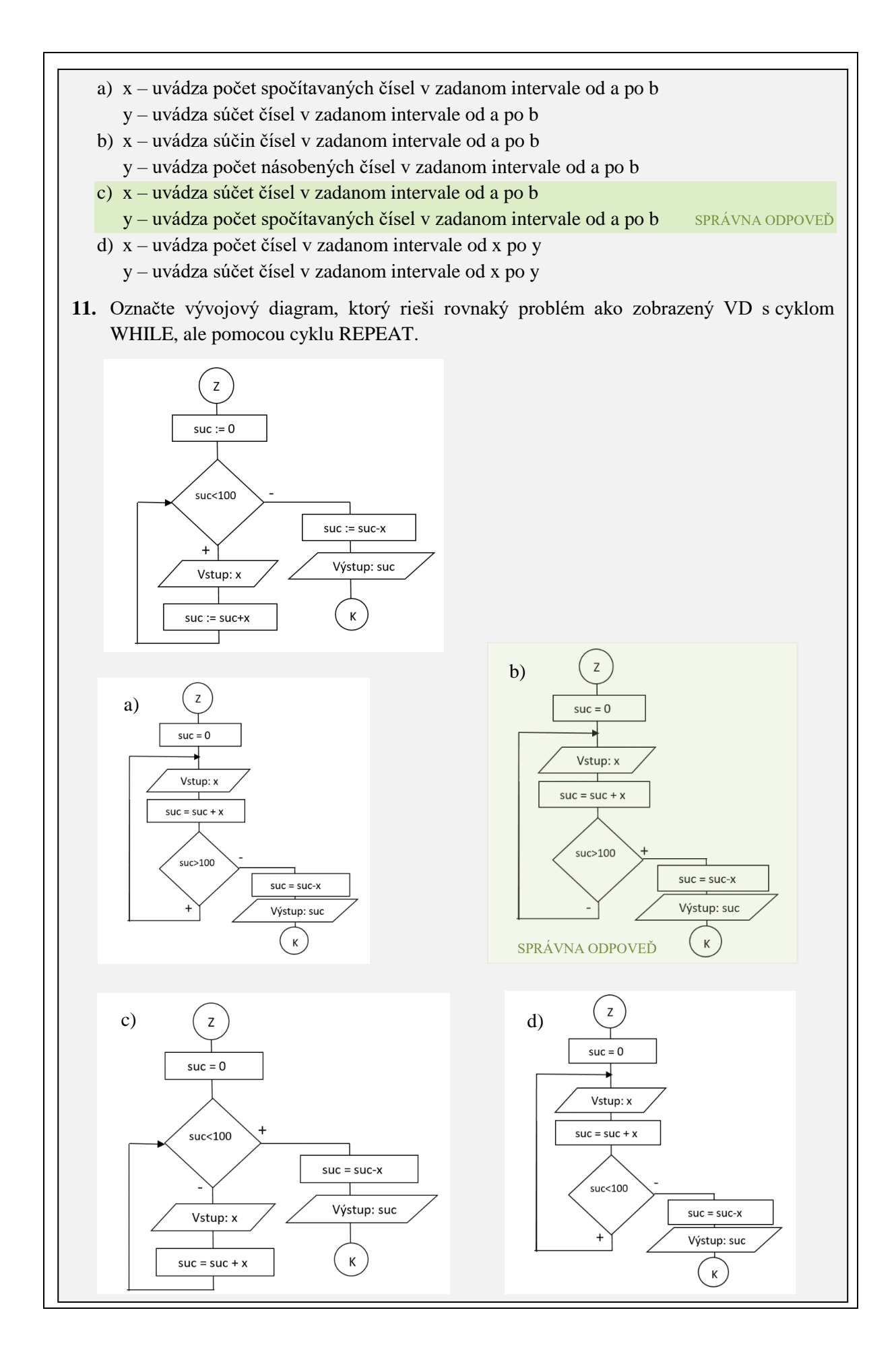

```
12. Označte správny zápis podmienky v jazyku Python.
13. Označte príkaz, ktorý vykreslí zelený kruh s polomerom 50b. 
    a) canvas.create_oval(50,50,100,100, fill='green') SPRÁVNA
         ODPOVEĎ
    b) canvas.create rectangle(50,50,100,100, fill='green')c) canvas.create oval(50,100,50,100, fill='green')d) canvas.create rectangle(50,50,100,100, fill='green')14. Označte správny zápis na vloženie tlačidla do grafického plátna.
   a) def button1(): 
       príkazy
       button1 = tkinter.Button(text = 'text na tlačidle', command = button1 klik)
       button1.pack
   b) def button1 klik():
           príkazy
       button1 = tkinter.button(text = 'text na tlačidle', command = button1 klik)
       button1.pack
   c) def button1_klik(): 
           príkazy
        button1 = tkinter.Button(text = 'text na tlačidle', command = button1_klik)
       button1.pack()
   d) def button1(): 
       príkazy
       button1 = tkinter.button(text = 'text na tlačidle', command = button1 klik)
       button1.pack()
                                            b) if podmienka:
                                               príkaz 1
                                               else:
                                               príkaz 2
        c) if podmienka príkaz 1:
               príkaz 1:
           else príkaz2
              príkaz 2
       a) if podmienka then
              príkaz 1
           else
              príkaz 2
                                            d) if podmienka:
                                                   príkaz 1
                                               else:
                                                   príkaz 2
                                                        SPRÁVNA ODPOVEĎ
                                                                        SPRÁVNA ODPOVEĎ
```
### **Súťaž v programovaní – praktická časť**

# **1. Vytvorte program v jazyku Python podľa zadaného obrázka:**

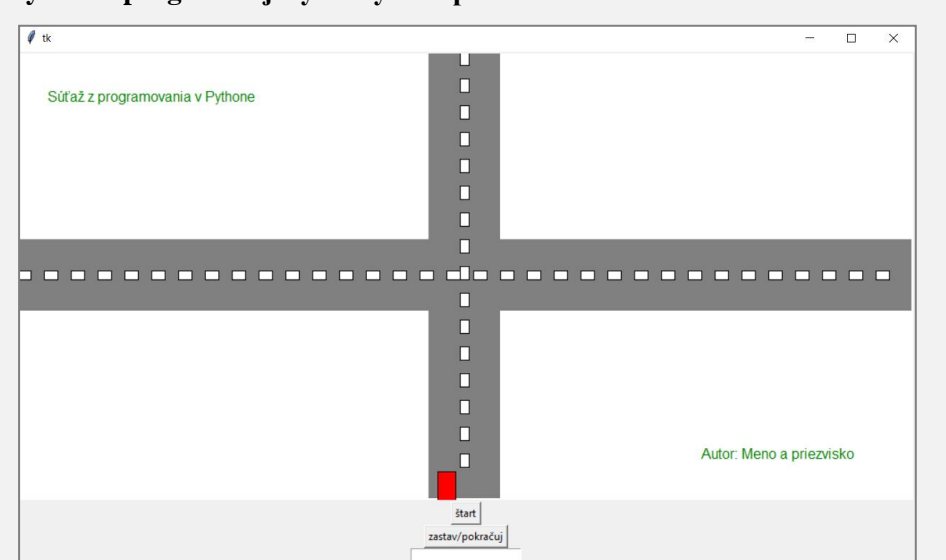

### **Grafická stránka programu (všetko sa zobrazí po spustení programu):**

- grafické plátno: veľkosť 1000x500 px, farba pozadia: biele,
- text "Súťaž z programovania v Pythone": umiestnenie v ľavom hornom rohu, veľkosť 30, farba zelená,
- text "Autor: Meno a priezvisko": umiestnenie pravý dolný roh, veľkosť 20, farba zelená,
- dve tlačidlá tlačidlo štart a tlačidlo zastav/pokračuj,
- $\bullet$  jedno vstupné pole (entry),
- po spustení program nakreslí presne v strede canvasu vodorovnú cestu a zvislú cestu, cesty sa križujú presne v strede canvasu, majú šedý podklad a v strede ciest je nakreslená prerušovaná biela čiara (vodorovné dopravné značenie), jeden dielik čiary má dĺžku presne 15 px a šírku 10 px, medzera medzi nimi je 15 px, na zvislej ceste je v ľavej časti nakreslený červený autobus.

### **Popis fungovanie programu:**

- do vstupného poľa zadávame počet vagónov turistického vláčika, ktorý vozí turistov na prehliadke mesta,
- po stlačení tlačidla štart sa na vodorovnej ceste v hornom pruhu nakreslí žltý turistický vláčik, vláčik končí úplne na pravom okraji obrazovky, počet vagónov sme zadali do vstupného poľa,

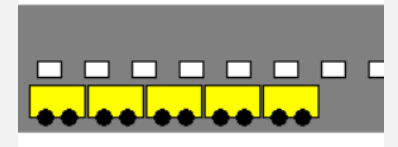

- tlačidlom štart zároveň odštartujeme pohyb vláčika a autobusu, autobus sa pohybuje smerom dole, keď príde na okraj canvasu, ukáže sa opäť na hornom okraji, vláčik sa pohybuje smerom vľavo, keď posledný vozeň opustí obrazovku, ukáže sa prvý vozeň z pravého okraja canvasu,
- červený autobus nie je na hlavnej ceste, a tak zakaždým dáva prednosť v jazde vláčiku, čiže ak je to potrebné, pred križovatkou zastane a počká, kým bude môcť prejsť cez križovatku,
- v programe máme aj tlačidlo, ktoré zastaví animáciu alebo pustí jej pokračovanie (podľa toho, či animácia práve prebieha alebo nie).

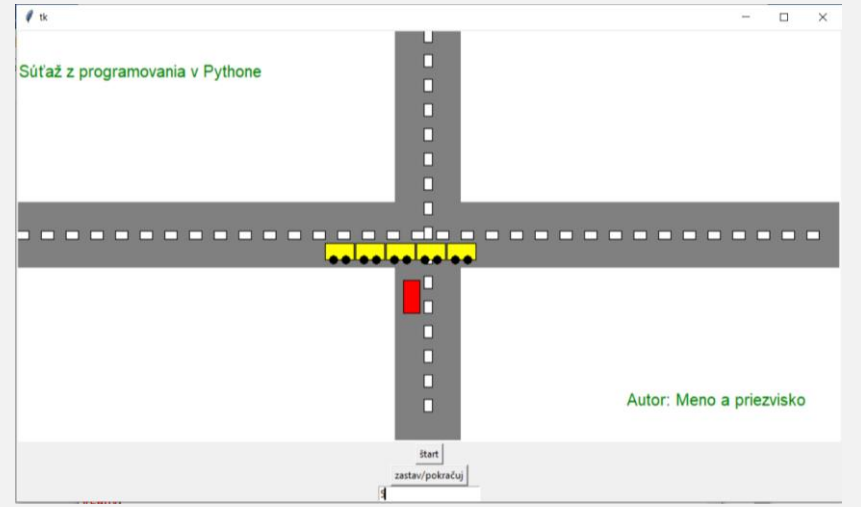

 Doplňte do programu na kraj vodorovnej cesty pred križovatku semafor, na ktorom svieti len červená alebo zelená farba. Kliknutím myši do canvasu môžeme prepnúť farbu na semafore. Vlak v prípade, že svieti červená, zastane pred križovatkou. V takejto situácii autobus nebude pred križovatkou čakať.

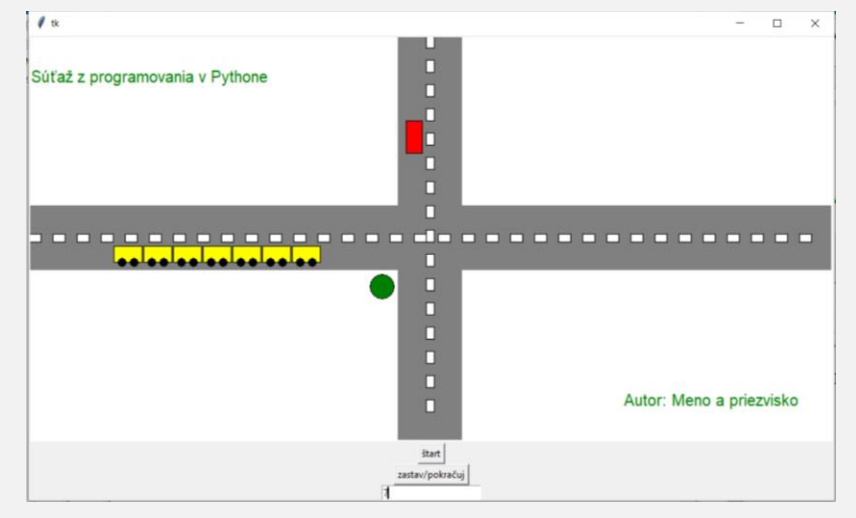

- **2. Vytvorte algoritmus zadaného programu.**
- **3. Vytvorte vývojový diagram, ktorý rieši fungovanie programu.**

# o **Zhodnotenie súťaže v programovaní**

Jednotlivé kolá súťaže sa konali v mesiaci január. Súťaže sa zúčastnilo 10 žiakov 3. ročníka odboru strojárstvo. Súťaž pozostávala z dvoch častí – teoretického testu a praktickej časti, ktorá pozostávala z vytvorenia algoritmu, vývojového diagramu a vytvorenia programu v Pythone podľa konkrétneho zadania.

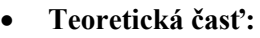

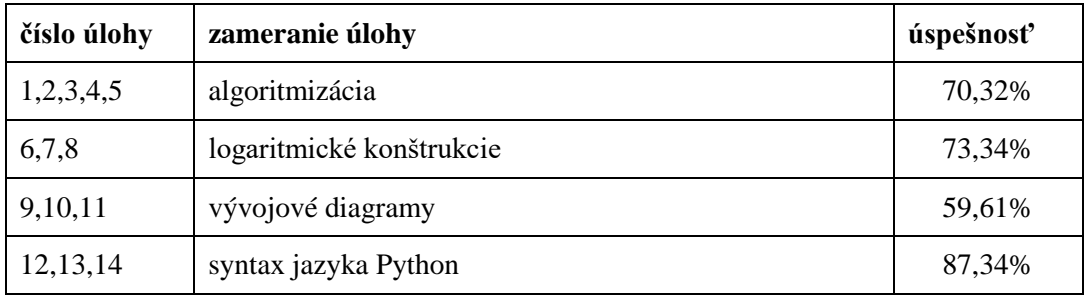

Online test žiaci riešili v prostredí EduPage. Čas na riešenie bol vyhradený na 30 min, všetci žiaci stihli vyriešiť všetky úlohy v zadanom čase.

Jednotlivé úlohy sme rozdelili do 4 oblasti: algoritmizácia, logaritmické konštrukcie, vývojové diagramy a syntax jazyka Python. Najslabšie výsledky dosiahli z oblasti vývojových diagramov. Oblasť vývojových diagramov bola pre žiakov náročnosť aj počas vyučovacích hodín, chýbala im predstavivosť a samostatnosť pri tvorbe vývojových diagramov. Naopak, najlepšie výsledky boli z oblasti syntaxe jazyka Python.

Pri realizácii teoretickej časti dištančnou formou nie je možné posúdiť objektivitu výsledkov žiakov.

Priemerná úspešnosť žiakov bola **72,65 %.** 

# **Praktická časť:**

Pri vytváraní programu všetci žiaci zvládli grafickú stránku programu. Najväčší problém mali pri vytvorení algoritmu na zastavenie červeného autobusu, ktorý dáva prednosť v jazde žltému vláčiku. Niektorí žiaci mali tiež problém naprogramovať semafor, buď nevedeli alebo nestihli. Taktiež vývojový diagram nenakreslili 6 žiaci, problémová oblasť vývojových diagramov sa ukázala už aj v teoretickej časti.

Priemerná úspešnosť žiakov bola **84,2 %.**

# **Celkové výsledky:**

Súťažiaci dosiahli priemernú úspešnosť **78,43%.**

Najúspešnejší riešitelia dosiahli úspešnosť: 90,35%, 88,25% a 85,48%.

### o **Výmena skúseností medzi jednotlivými členmi pedagogického klubu**

#### **Vývojové prostredie MakeCode**

- link: **<https://makecode.microbit.org/#editor>**
- umožňuje simulovať programovanie mikropočítačovej dosky Micro:bit BBC,
- umožňuje programovať pomocou blokov a v programe Python,
- ponúka možnosti rozšírenia programovania, ako napr. programovanie robotického podvozku Ring:bit Car,
- umožňuje okamžité testovanie funkčnosti.

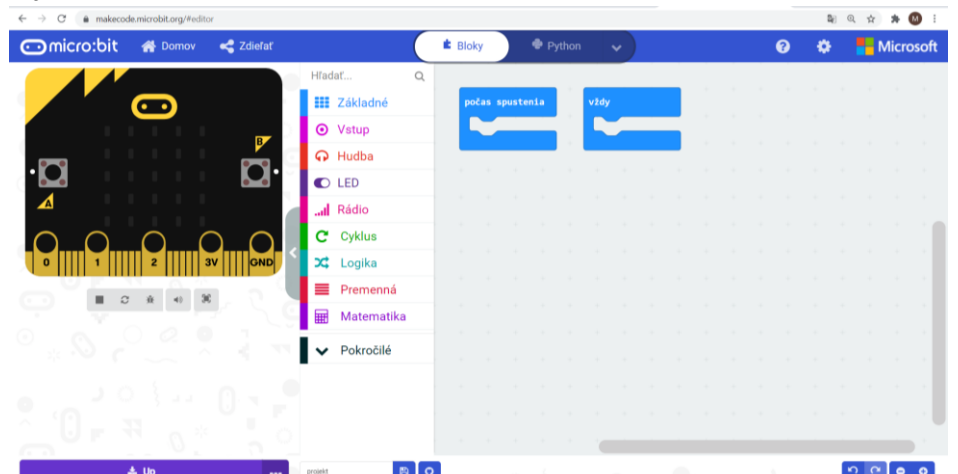

### **Vývojový nástroj Tinkercad**

- link: **https://www.tinkercad.com/**
- umožňuje simulovať programovanie vývojových dosiek riadených mikrokontrolérmi,
- zostaviť obvod riadený vývojovou doskou napr. Arduino
- ponúka rôzne elektronické súčiastky a doplnkové moduly k vývojovej doske,
- umožňuje programovať v rôznych programovacích jazykoch,
- umožňuje okamžité testovanie funkčnosti.

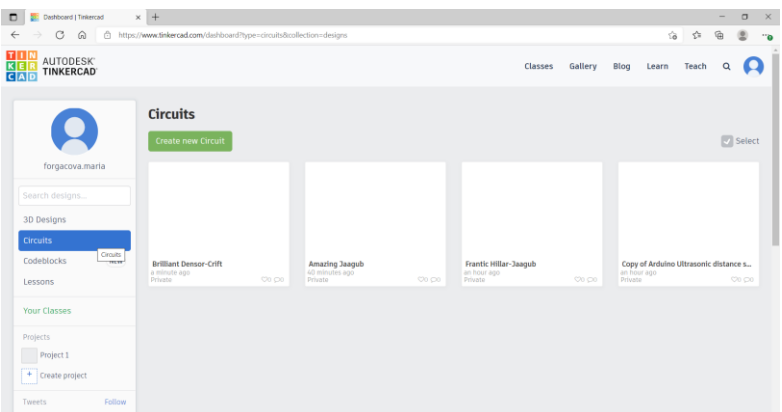

Programovanie v týchto vývojových prostrediach môžeme použiť vo všetkých vyučovacích predmetoch zameraných na programovanie, kde simulácia v prostredí ponúka žiakom konkrétne príklady z praxe. Takéto programovanie môžeme použiť aj v predmetoch teoretického zamerania, pri vysvetľovaní učiva na praktických príkladoch, čo vedie k zlepšeniu pochopenia učiva.

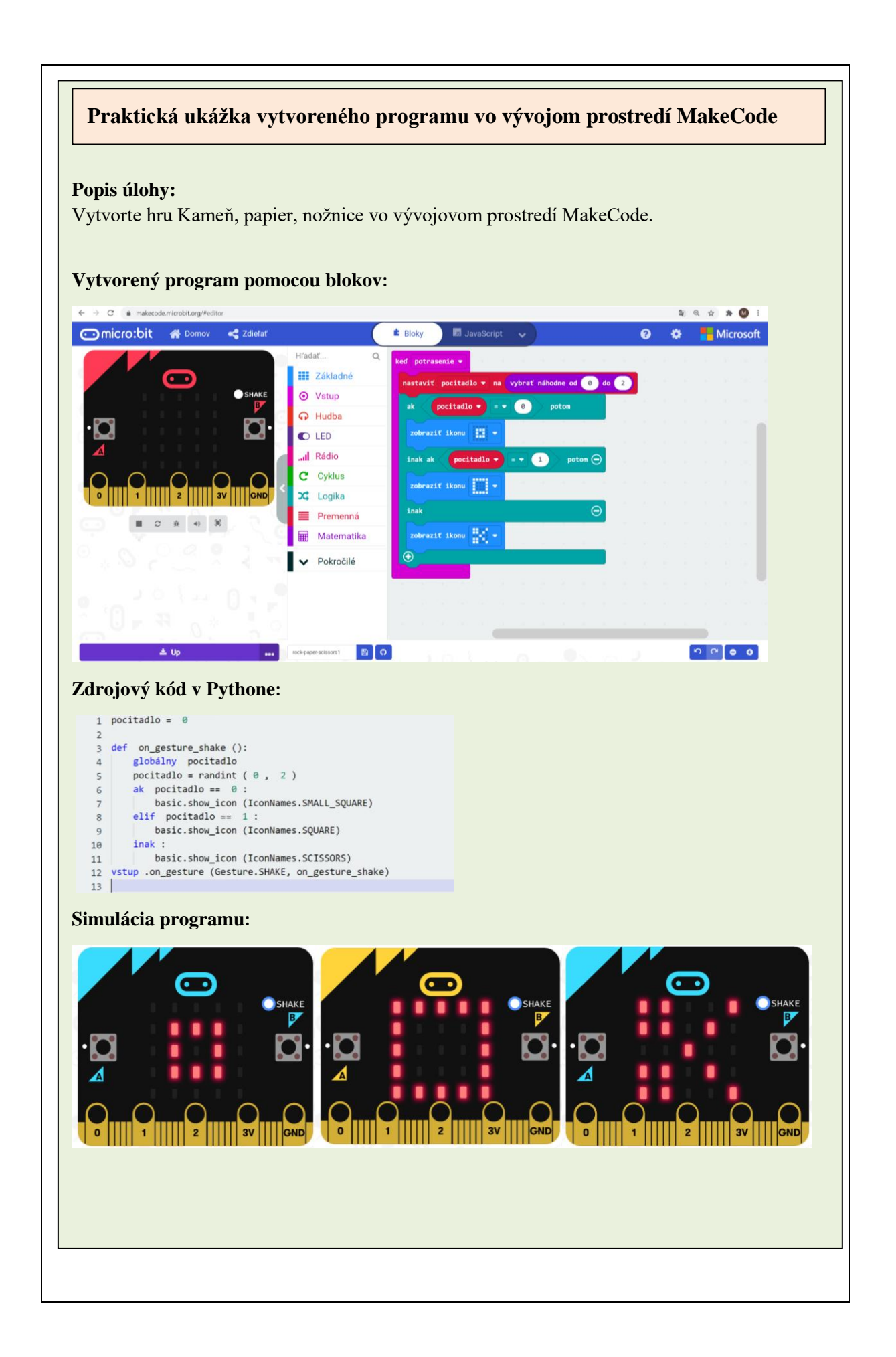

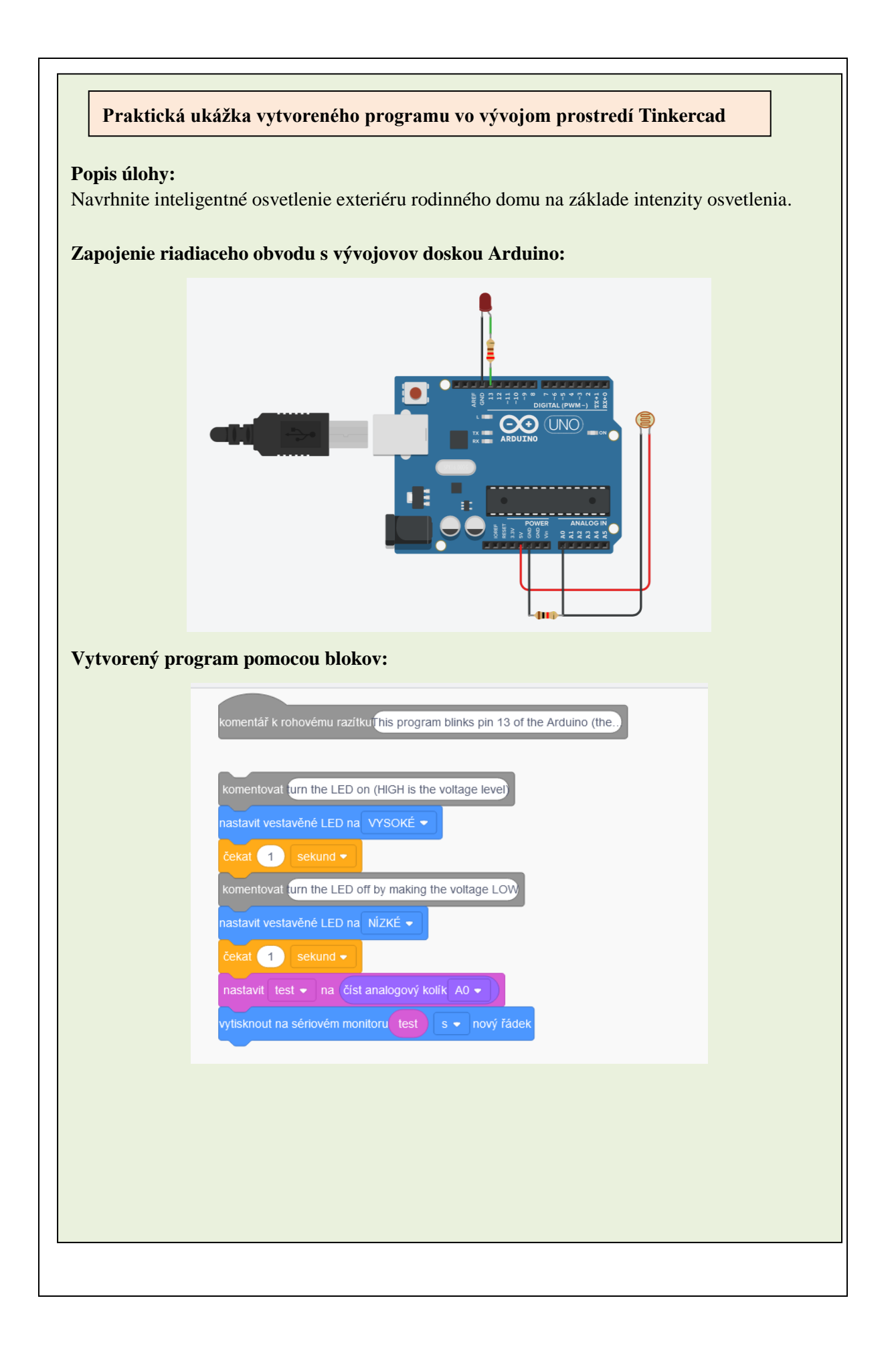

### o **Inovácia učebných osnov z predmetov zameraných na elektroniku a programovanie.**

### **Cvičenia z elektroniky**

- študijný odbor: technika a prevádzka dopravy
- ročník: druhý, tretí
- zavedenie nástroja na simuláciu elektronických obvodov Multisim

#### **Programovanie mikroprocesorov**

- študijný odbor: technika a prevádzka dopravy
- ročník: štvrtý
- zavedenie do vyučovacieho procesu programovanie dosky na platforme Arduino, ktorá je cenovo dostupná, podporuje veľa rôznych rozšírení, čo nám ponúka viac možností praktických úloh

### **Informatika**

- študijné odbory: strojárstvo, mechatronika, technika a prevádzka dopravy
- ročník: prvý
- zredukovanie učiva z dvoch rokov do jedného ročníka z dôvodu zavedenia programovania už v druhom ročníku, obsah predmetu informatika je v súlade so štátnym vzdelávacím programom, obsahuje všetky oblasti okrem oblasti algoritmizácie a programovania, ktoré sú obsahom učiva v druhom ročníku

### **Aplikovaná informatika**

- študijné odbory: strojárstvo, mechatronika
- ročník: druhý
- programovanie v jazyku Python, zatraktívnenie zavedenia praktického programovania mikropočítačovej dosky Micro:bit BBC

### **Robotika**

- študijné odbory: strojárstvo, mechatronika
- ročník: tretí, štvrtý
- v tomto predmete žiaci nadobudnú úvodné poznatky z oblasti robotiky, oboznámia sa s pojmami robot, priemyselný robot a priemyselný manipulátor, získajú základné vedomosti a zručnosti z programovania a ovládania robotov, robotického ramena, robotického podvozku, robotickej stavebnice a mikročipovej dosky.

# **Záver:**

**Zhrnutie a odporúčania pre činnosť pedagogických zamestnancov:**

- systematicky rozvíjať vedomosti a zručnosti žiakov v oblasti elektroniky, informatiky a programovania,
- motivovať žiakov k tvorbe projektov v oblasti elektroniky, informatiky a programovania,
- motivovať žiakov k aktívnemu zapájaniu sa do súťaží,
- organizovať praktické a pre žiakov zaujímavé súťaže prezenčnou alebo dištančnou formou podľa aktuálnej situácie,
- využívať rôzne nástroje pre simuláciu aj počas dištančného vzdelávania,
- využívať vývojové prostredia ako MakeCode a Tinkercad vo vyučovacom procese v predmetoch zameraných na programovanie,
- aktualizovať učebné osnovy tak, aby bol ich obsah prispôsobený súčasným požiadavkám trhu práce.

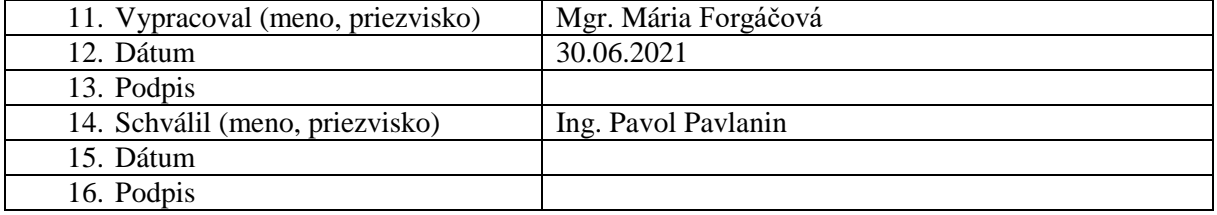